## **LANSING EASTERN HIGH SCHOOL CNAP SUBNETTING PRACTICE (ANSWERS)**

Fill in the following table based on an IP Address of 192.168.123.0 and a Subnet Mask of 255.255.255.192

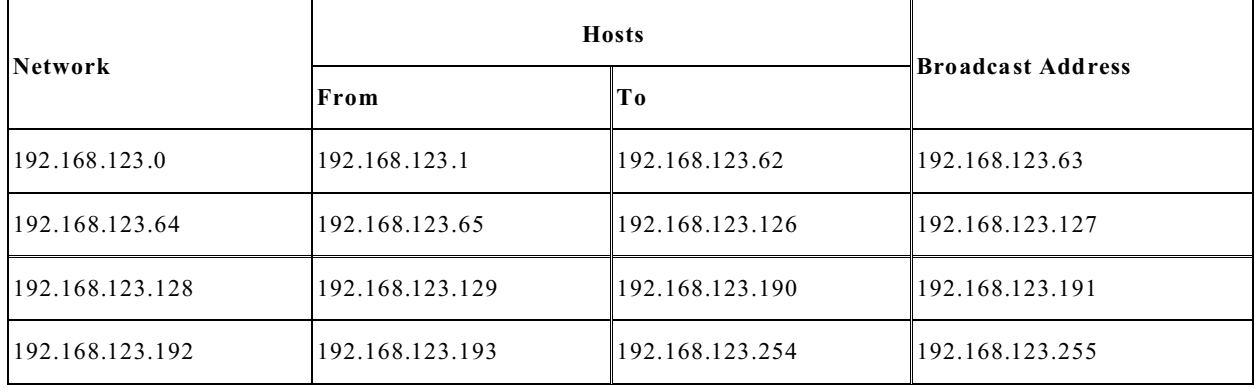

You have been assigned a network address of 200.10.57.0, and are responsible for developing an IP Addressing scheme for your corporate network. You must have exactly 6 useable subnets, however, you have not been given a subnet mask. Fill in the table below.

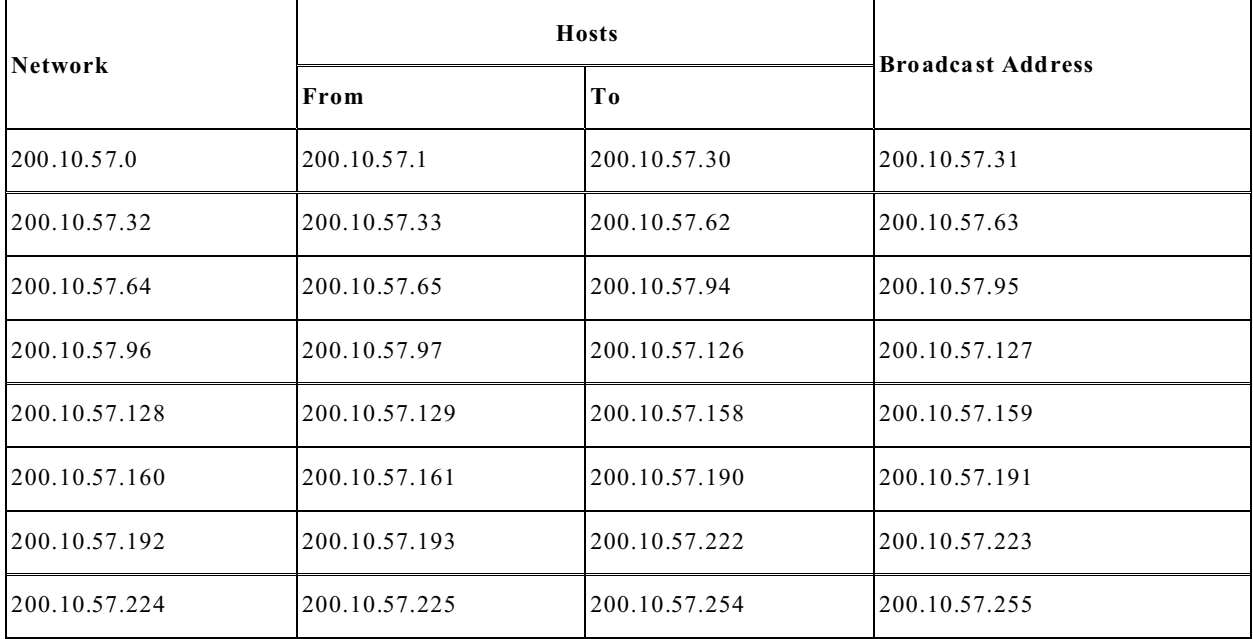

Subnet Mask: \_\_\_\_\_. \_\_\_\_\_. \_\_\_\_\_. \_\_\_\_.

Number of Hosts Per Subnet: \_\_\_\_\_\_\_\_.

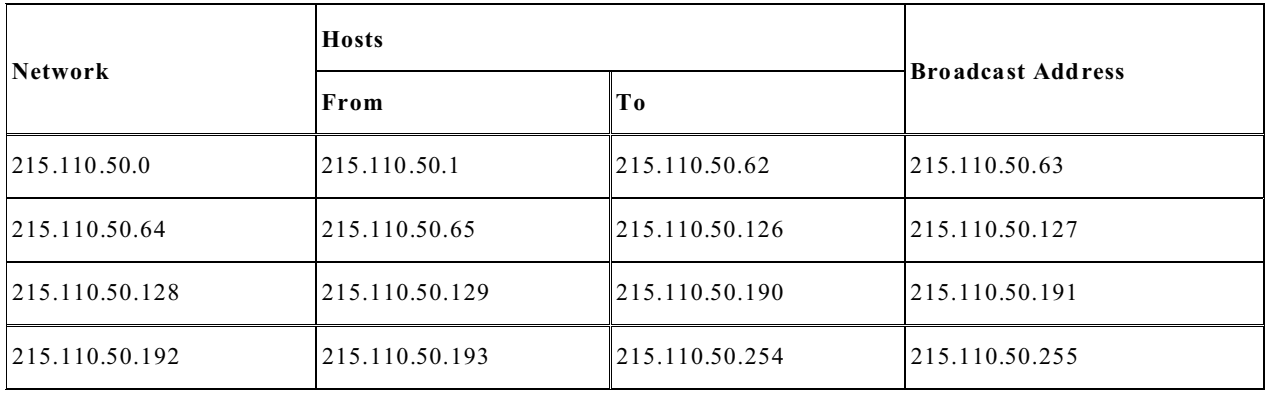

Fill in the following table based on an IP Address of 215.110.50.0 and a Subnet Mask of 255.255.255.192

You have been assigned a network address of 210.16.125.0, and are responsible for developing an IP Addressing scheme for your corporate network. You must have exactly 6 useable subnets, however, you have not been given a subnet mask. Fill in the table below.

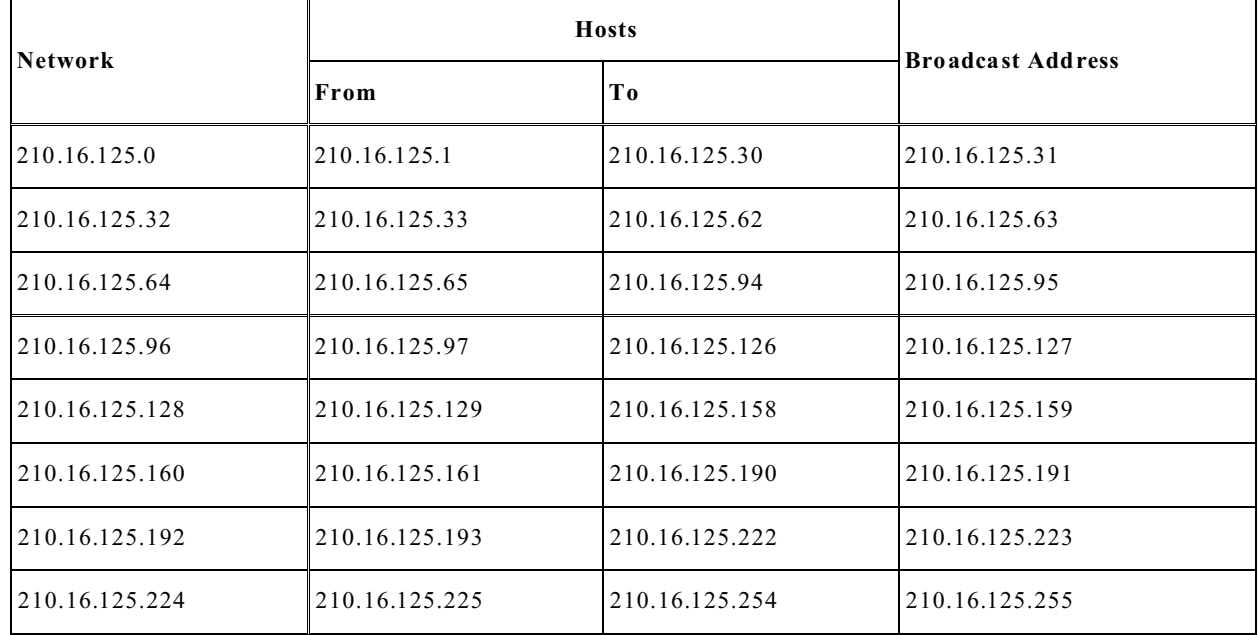

Subnet Mask: \_\_\_\_\_\_\_\_\_\_\_\_\_\_\_\_\_\_\_\_\_.

Number of Hosts Per Subnet: \_\_\_\_\_\_\_\_.